## **GEOPORTAIL 3D Navigation de base**

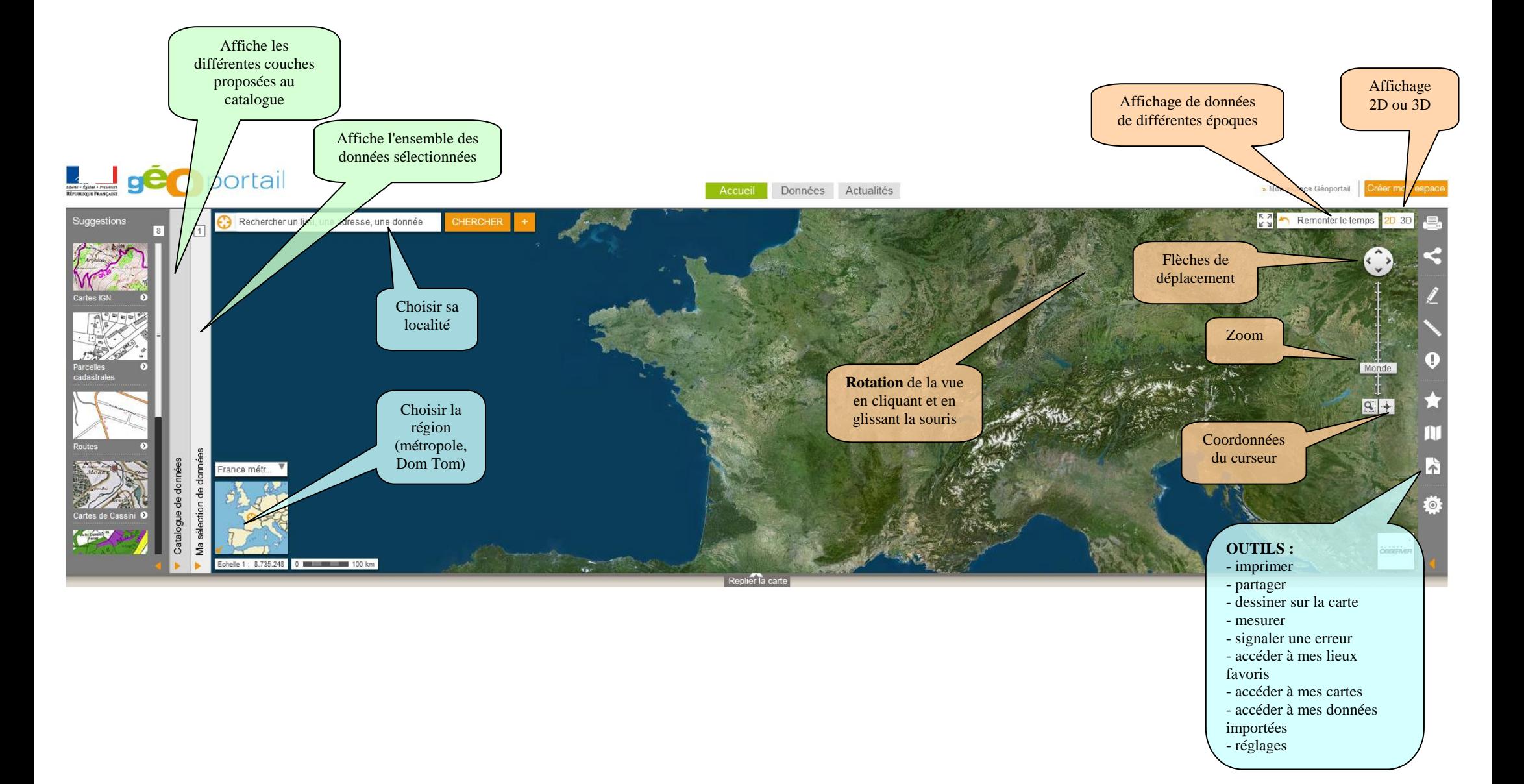

*Fiche réalisée par Ludovic DELORME*